## Attend Anywhere Call Screen

## Preferred Speaker view

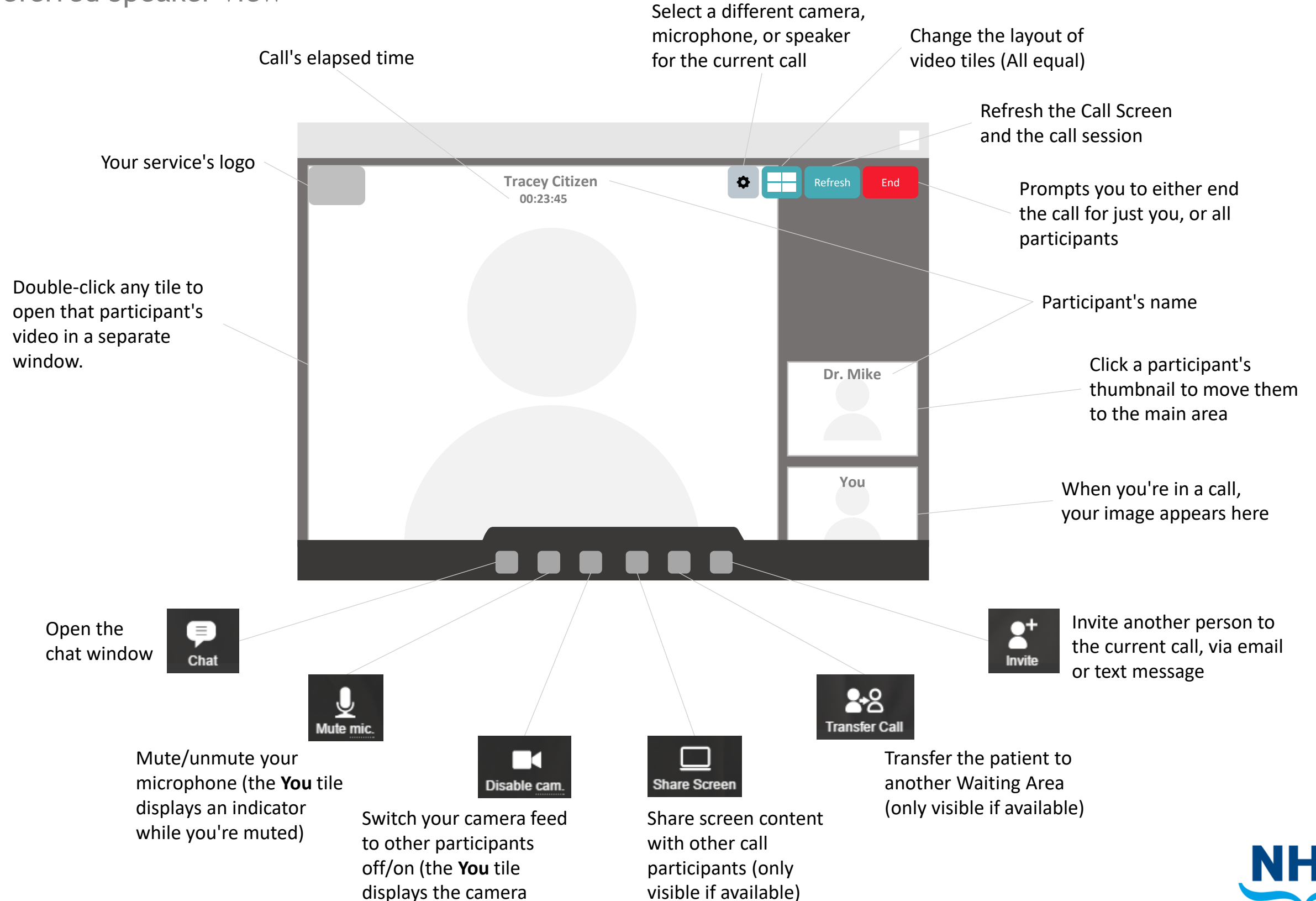

**SCOTLAND** 

paused image while off)